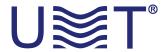

## LNB PERSONNALISÉ EN BANDE K

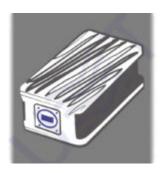

3 easy steps to obtain special development from our company:

- 1. Click button "request/customized".
- 2. Fill needed parameters.
- 3. Wait for our reply.
- P.S. We will reply you as soon as possible after query processing in accordance to our business hours.